## A10.1-R5 : Data Science Using Python

DURATION : 03 Hours MAXIMUM MARKS : 100

# **•flÁœ —** 03 **ÉÊ¥≈U •Áœ∑§Ã◊ •¥∑§ —** 100

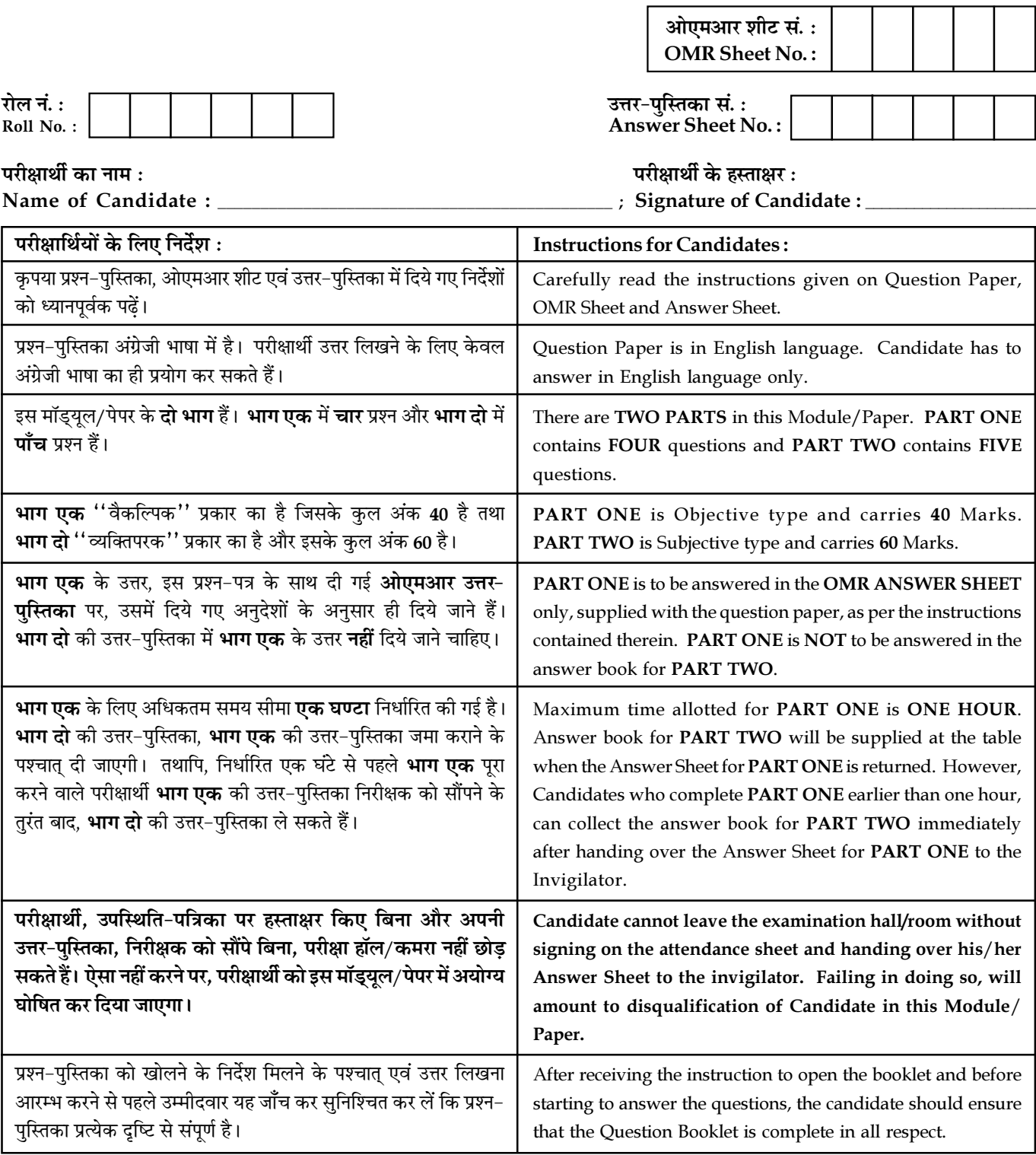

जब तक आपसे कहा न जाए, तब तक प्रश्न-पुस्तिका न खोलें। DO NOT OPEN THE QUESTION BOOKLET UNTIL YOU ARE TOLD TO DO SO.

#### PART ONE

(Answer all the questions; each question carries ONE mark)

- 1. Each question below gives a multiple choice of answers. Choose the most appropriate one and enter in the "OMR" answer sheet supplied with the question paper, following instructions therein.  $(1x10)$
- 1.1 What is the output of following code ?

import pandas as pd

import numpy as np

 $s = pd.Series(np.random.randn(6))$ 

print s.ndim

- $(A) -1$
- (B) 1
- $(C)$  0
- (D) 6
- 1.2 What is the output of following code ?

import numpy as np

 $a = np.array([1,2,3])$ 

print a

- (A) [[1, 2, 3]]
- (B) [1]

(C) [1, 2, 3]

(D) Error

Page 2 SPACE FOR ROUGH WORK A10.1-R5/08-22

- 1.3 Point out the correct statement.
	- (A) Raw data is original source of data
	- (B) Pre-processed data is original source of data
	- (C) Raw data is the data obtained after processing steps
	- (D) None of the mentioned
- 1.4 Which of the following is one of the key data science skills ?
	- (A) Statistics
	- (B) Machine Learning
	- (C) Data Visualization
	- (D) All of the mentioned
- 1.5 Point out the correct statement.
	- (A) The mean is a measure of central tendency of the data
	- (B) Empirical mean is related to "centering" the random variables
	- (C) The empirical standard deviation is a measure of spread
	- (D) All of the mentioned
- 1.6 Point out the wrong statement.
	- (A) Regression through the origin yields an equivalent slope if you center the data first
	- (B) Normalizing variables results in the slope being the correlation
	- (C) Least squares is not an estimation tool
	- (D) None of the mentioned

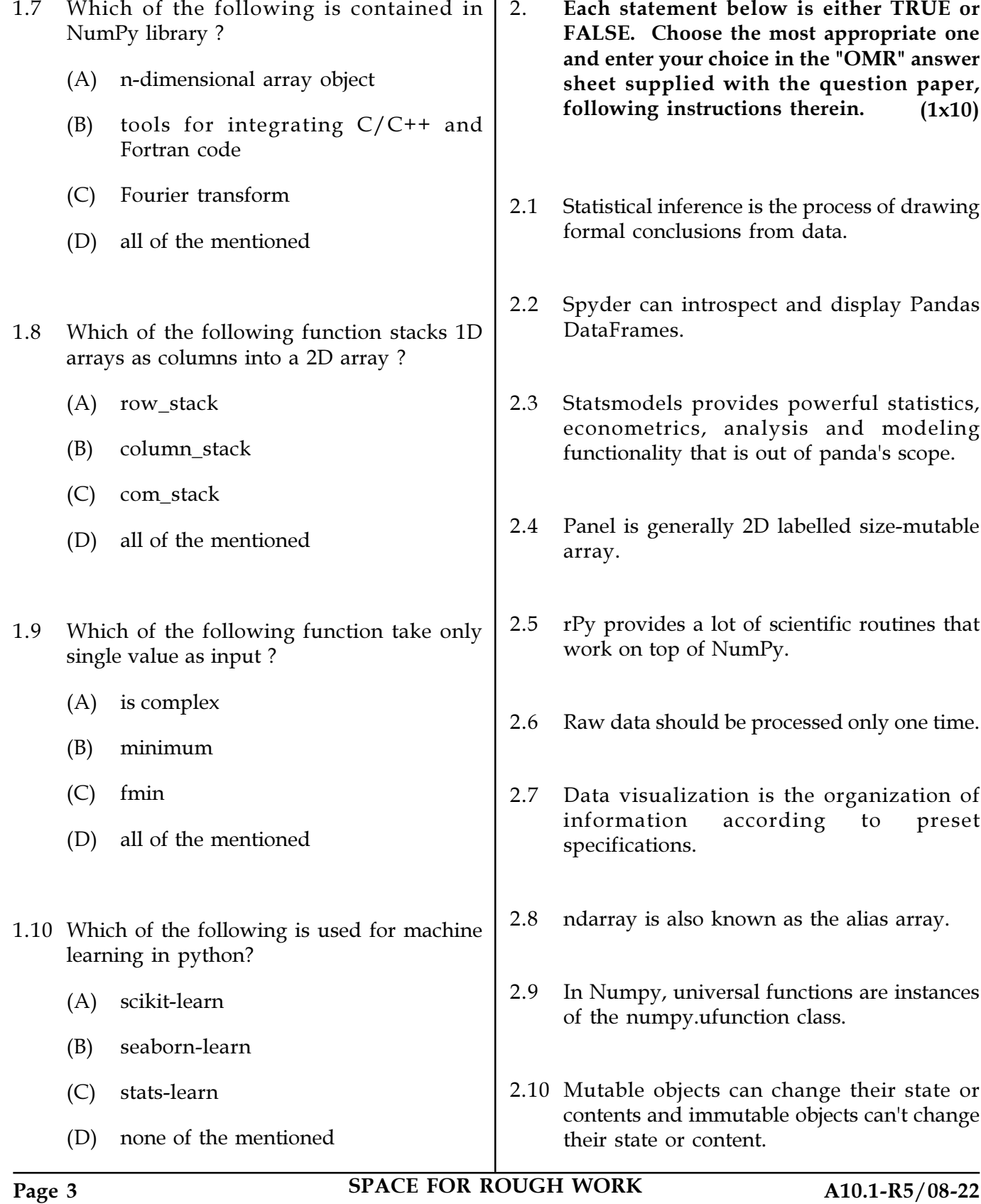

3. Match words and phrases in column X with the closest related meaning / words(s) / phrase(s) in column Y. Enter your selection in the "OMR" answer sheet supplied with the question paper, following instructions therein. (1x10)

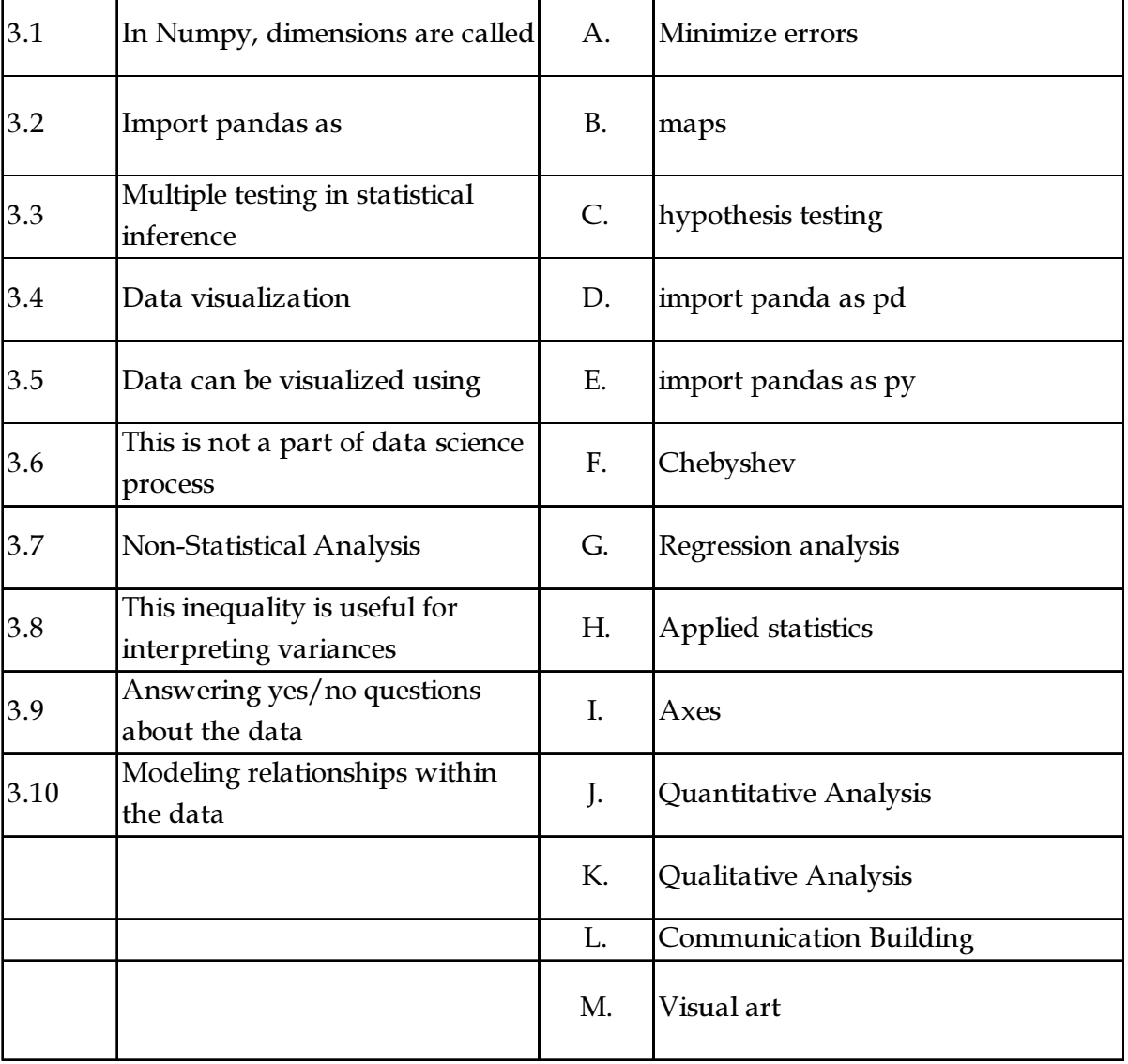

### Column X Column Y

Page 4 SPACE FOR ROUGH WORK A10.1-R5/08-22

4. Each statement below has a blank space to fit one of the word(s) or phrase(s) in the list below. Choose the most appropriate option, enter your choice in the "OMR" answer sheet supplied with the question paper, following instructions therein. (1x10)

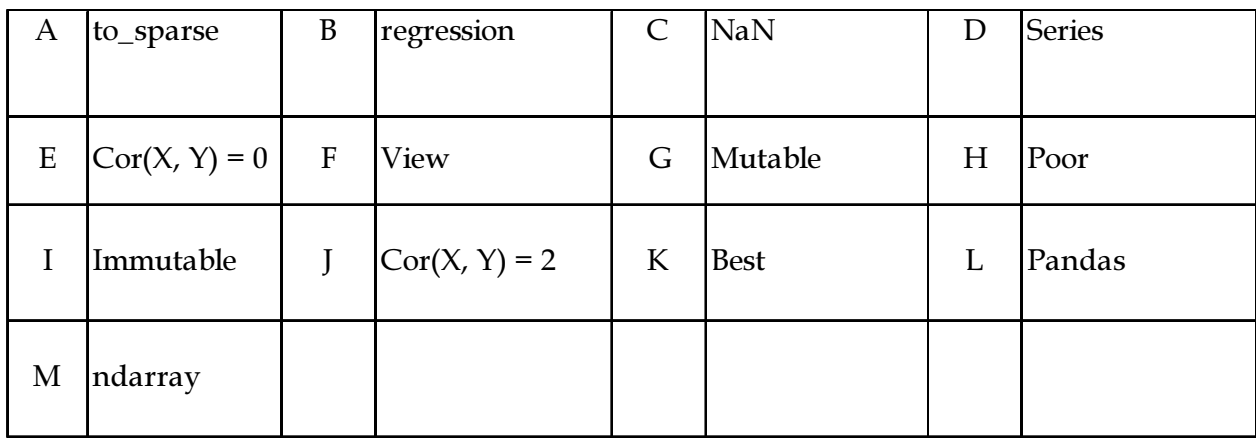

- 4.1 A tuple is a sequence of \_\_\_\_\_\_\_\_\_\_ Python objects
- 4.2 In context of Python, lists are \_\_\_\_\_\_\_\_\_\_.
- 4.3 \_\_\_\_\_\_\_\_\_\_ method creates a new array object that looks at the same data
- 4.4 Numpy array class is called  $\blacksquare$ .
- 4.5 Pandas consist of static and moving window linear and panel \_\_\_\_\_\_\_\_\_.
- 4.6 All of the standard pandas data structures have a \_\_\_\_\_\_\_\_\_\_ method
- 4.7 \_\_\_\_\_\_\_\_\_\_ is the standard missing data marker used in pandas
- 4.8 A \_\_\_\_\_\_\_\_\_\_ is like a fixed-size dict in that you can get and set values by index label
- 4.9 \_\_\_\_\_\_\_\_\_\_ implies no relationship with respect to correlation
- 4.10 Residuals are useful for investigating \_\_\_\_\_\_\_\_\_\_ model fit.

### PART -TWO (Attempt any four question)

- 5. (a) Briefly discuss Matplotlib. Write command to install Matplotlib package and import Matplotlib. Write program(s) to display following plots: Line plot, Bar plot, and Scatter plot for  $X = [5, 2, 9, 4, 7]$  and  $Y = [10, 5, 8, 4, 2]$ . Also write program to display Histogram for  $Y = [10, 5, 8, 4, 2]$ . Draw these plots (Line plot, Bar plot, and Scatter plot) for the given X and Y and Histogram for given Y.
	- (b) In context of Python NumPy, briefly discuss sort(), argsort(), and lexsort() functions.

6. (a) Python has a set of built-in methods that you can use on strings. List down these methods and give brief description of these methods.

(b) What will be the output displayed by the snippet of following Python program import numpy as np  $\text{arr} = \text{np}.\text{array} ([1, 2, 3, 4], [5, 2, 4, 2],$  $[1, 2, 0, 1]$ newarr =  $arr.\n$ reshape $(2, 2, 3)$ print ("\nOriginal array:\n", arr) print ("Reshaped array: $\n\rangle$ n", newarr)  $[9 + 6]$ 

- 7. (a) There are number of widgets which we can put in our tkinter application. Briefly discuss the usages and syntax of following widgets: Scale, Canvas, Frame, Listbox, and RadioButton. Further, there are number of options which are used to change the format of these widgets, where number of options can be passed as parameters separated by commas. Highlight some of the available options with above listed widgets. Also write an example syntax depicting some of these options.
	- (b) Using suitable examples, discuss array slicing in Python.  $[10 + 5]$

8. (a) Some of the statistical functions are used in following program written in Python. Presenting the output of the following program, briefly discuss the statistical functions used in this program.

import statistics

 $\text{arr} = [1, 2, 2, 3, 3, 3]$ 

print (statistics.median(arr))

print (statistics.median\_low(arr)) print (statistics.median\_high(arr))

(b) Let us consider the data frame, "df" having the information/data presented in following table having five columns (a, b, c, d, and e) and 10 rows (0 to 9). Here, some entries in the table are missing and represented as "NaN".

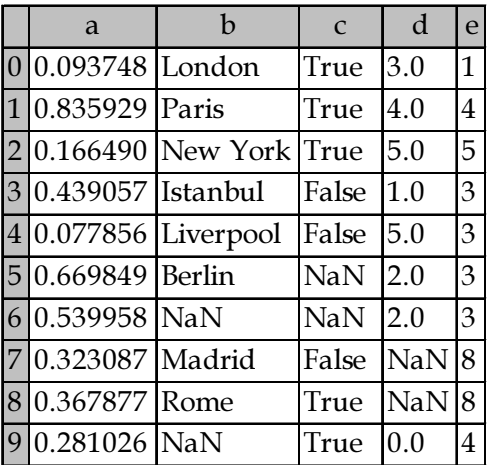

With reference to given data frame (df), write the output displayed by following commands :

- (i) df.iloc $[1]$  (ii) df.iloc $[0,1]$
- (iii)  $df.iloc[:2]$  (iv)  $df.iloc[:2,1]$

(v) df.loc[:2,'b'] (vi) df.loc[:2, :'b']

(vii)  $df.loc[2, :'b']$ 

 $[8 + 7]$ 

- 9. (a) Using suitable examples, explain Merge, Join, and Concatenate Data Frames using Pandas.
	- (b) In context of machine learning, briefly discuss supervised learning, unsupervised learning, reinforcement learning, and data partitioning.

 $[9 + 6]$ 

 $[10 + 5]$ 

SPACE FOR ROUGH WORK

SPACE FOR ROUGH WORK